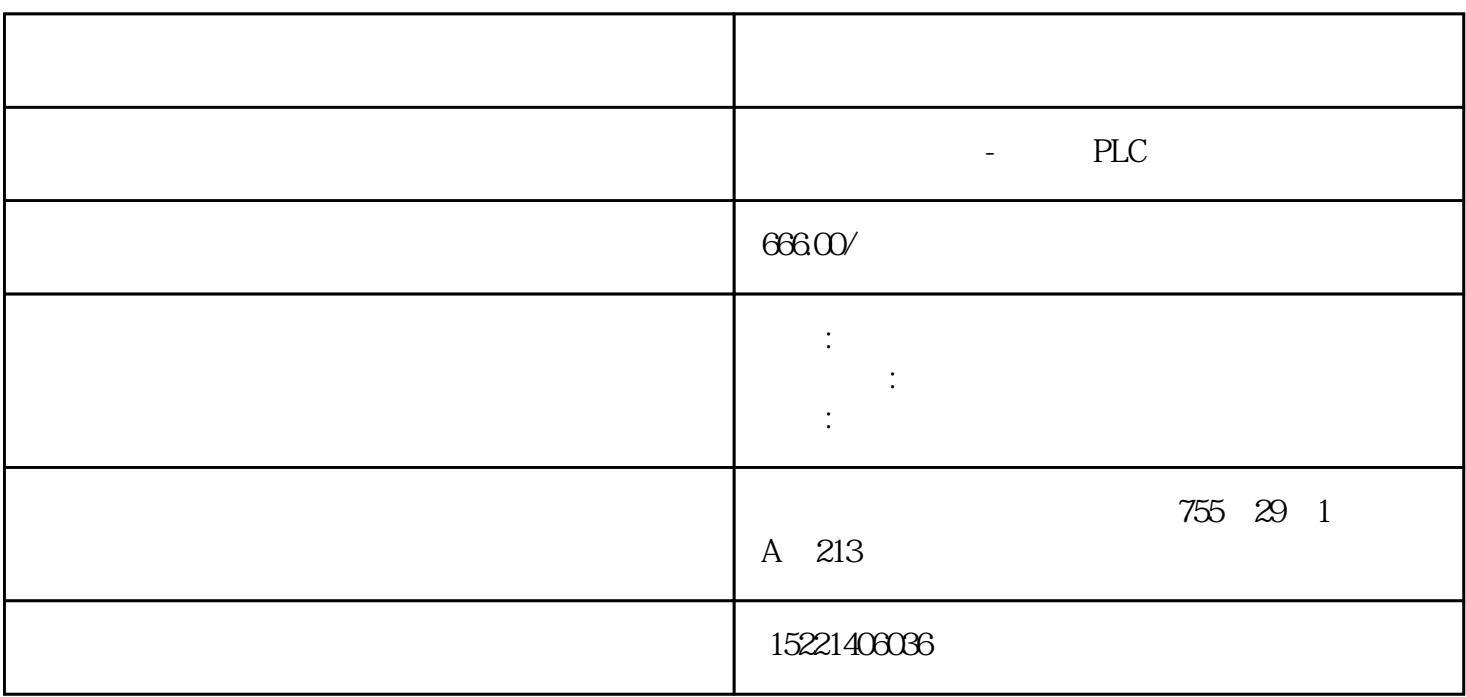

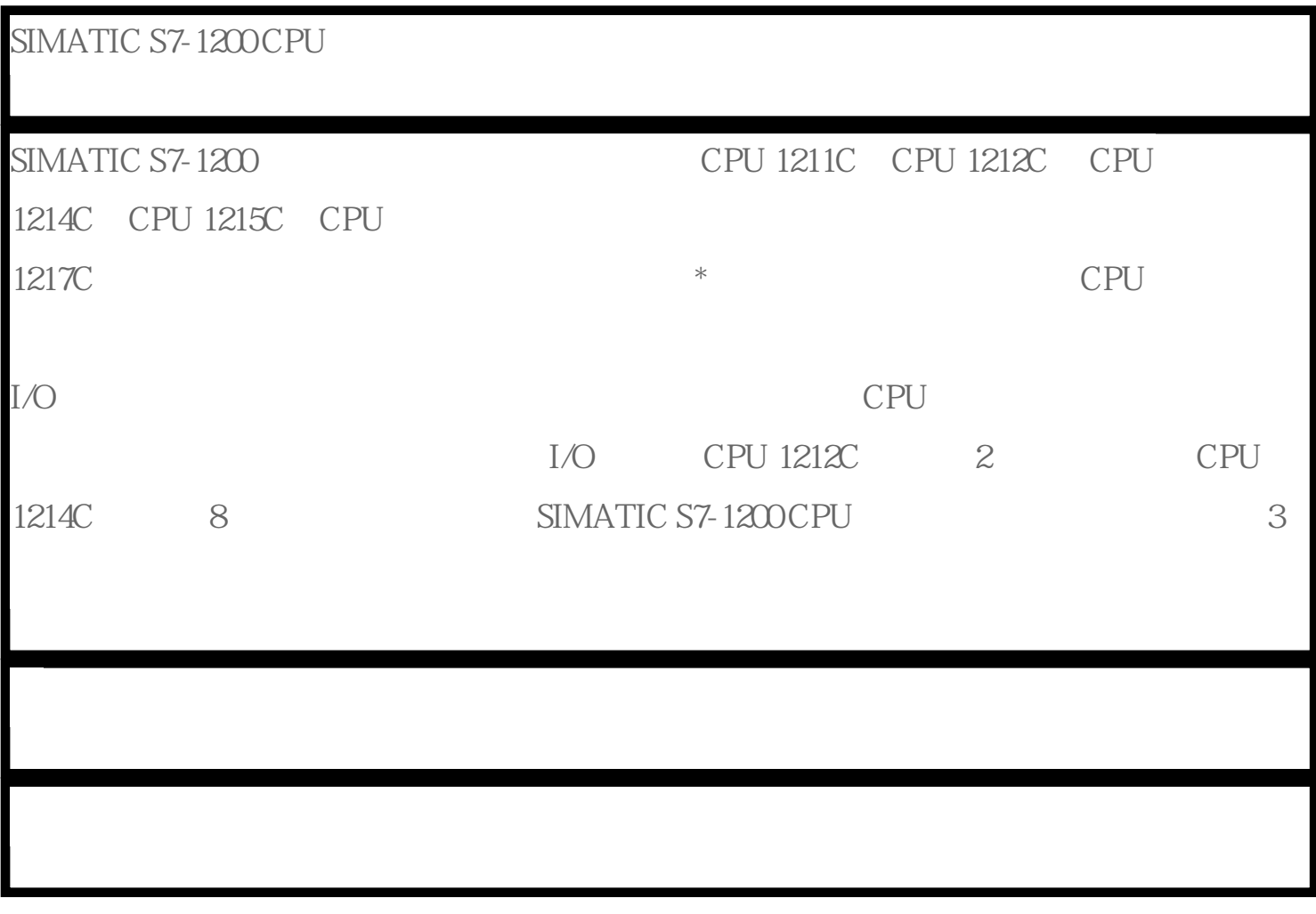

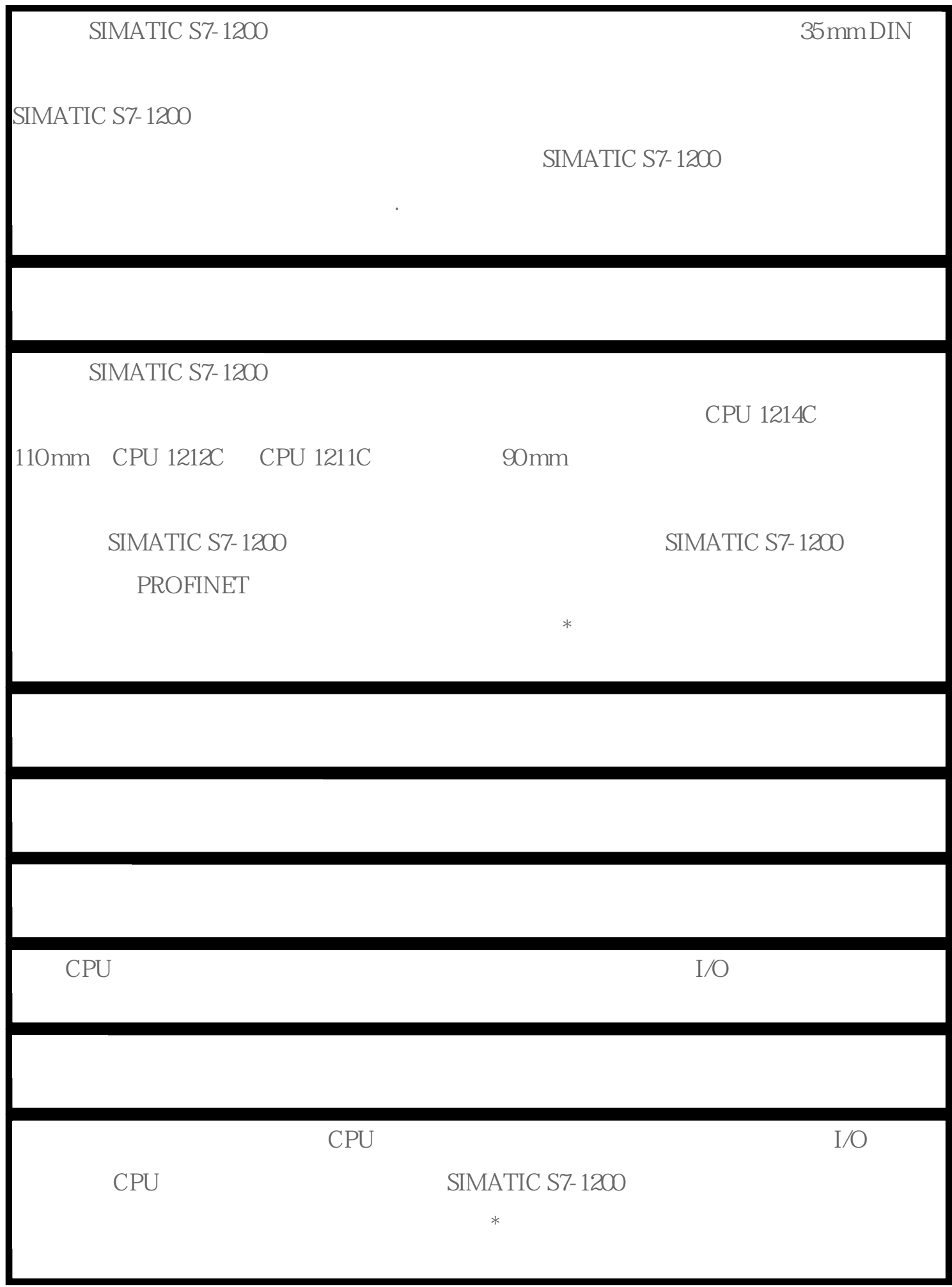

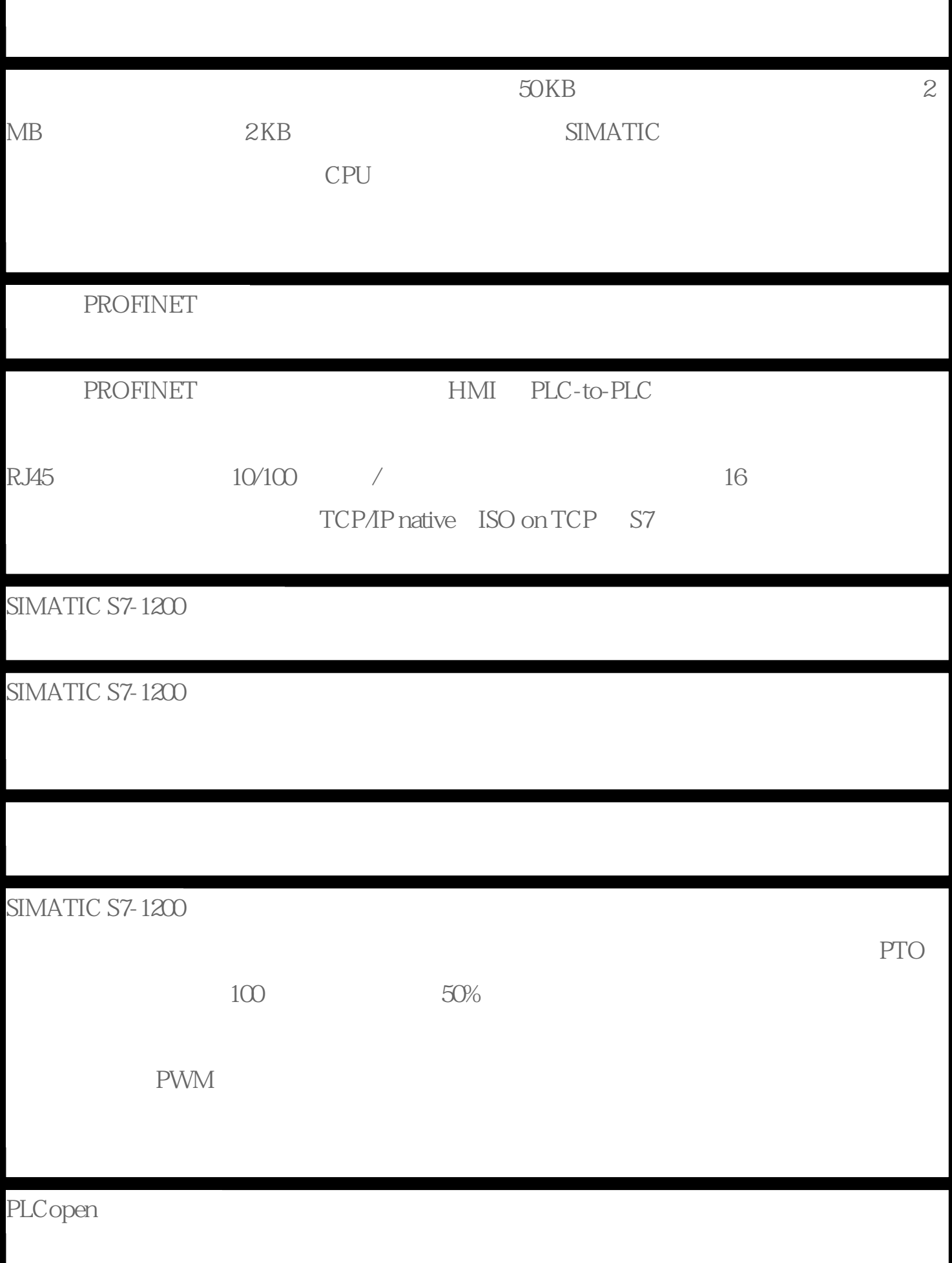

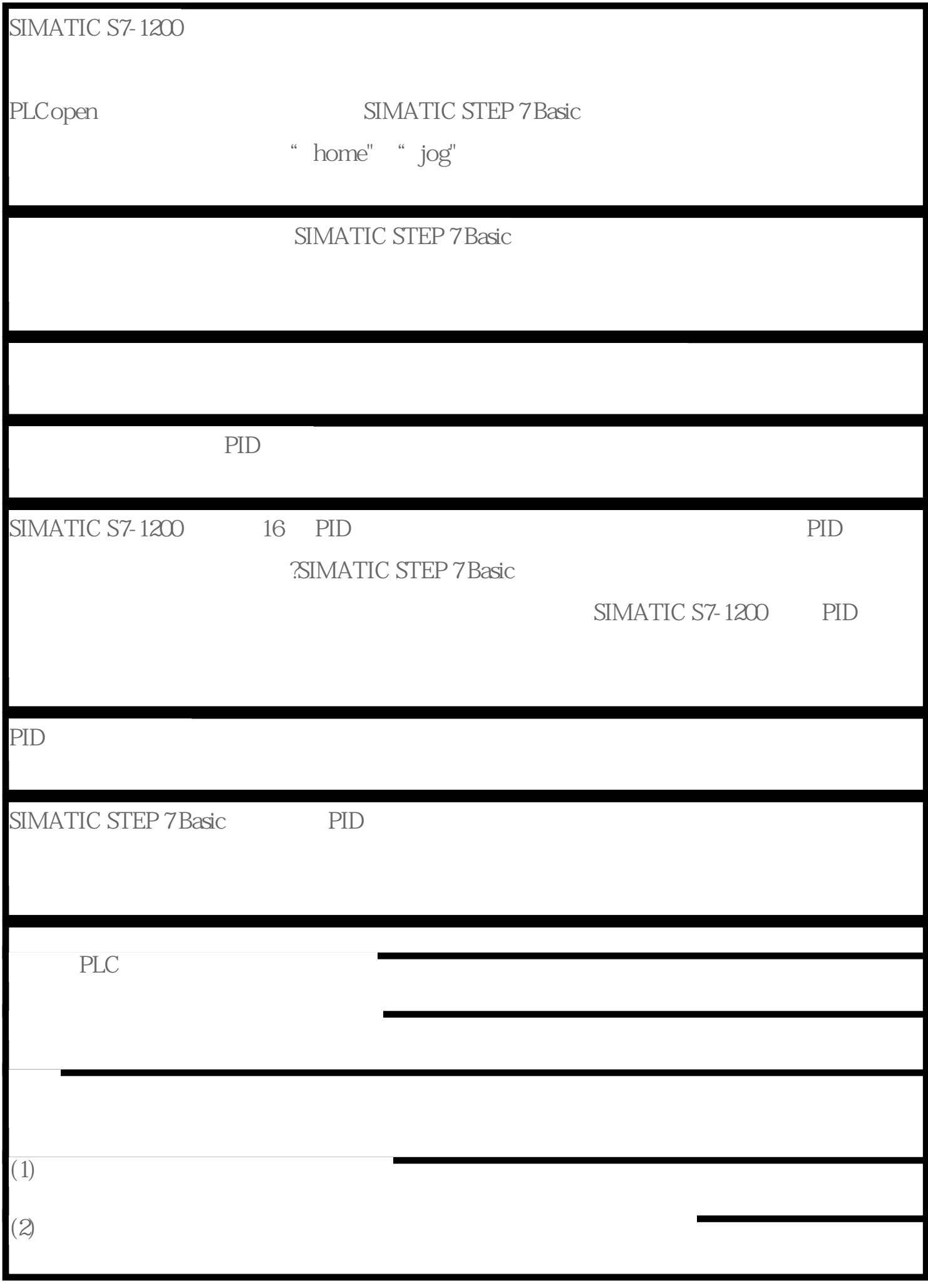

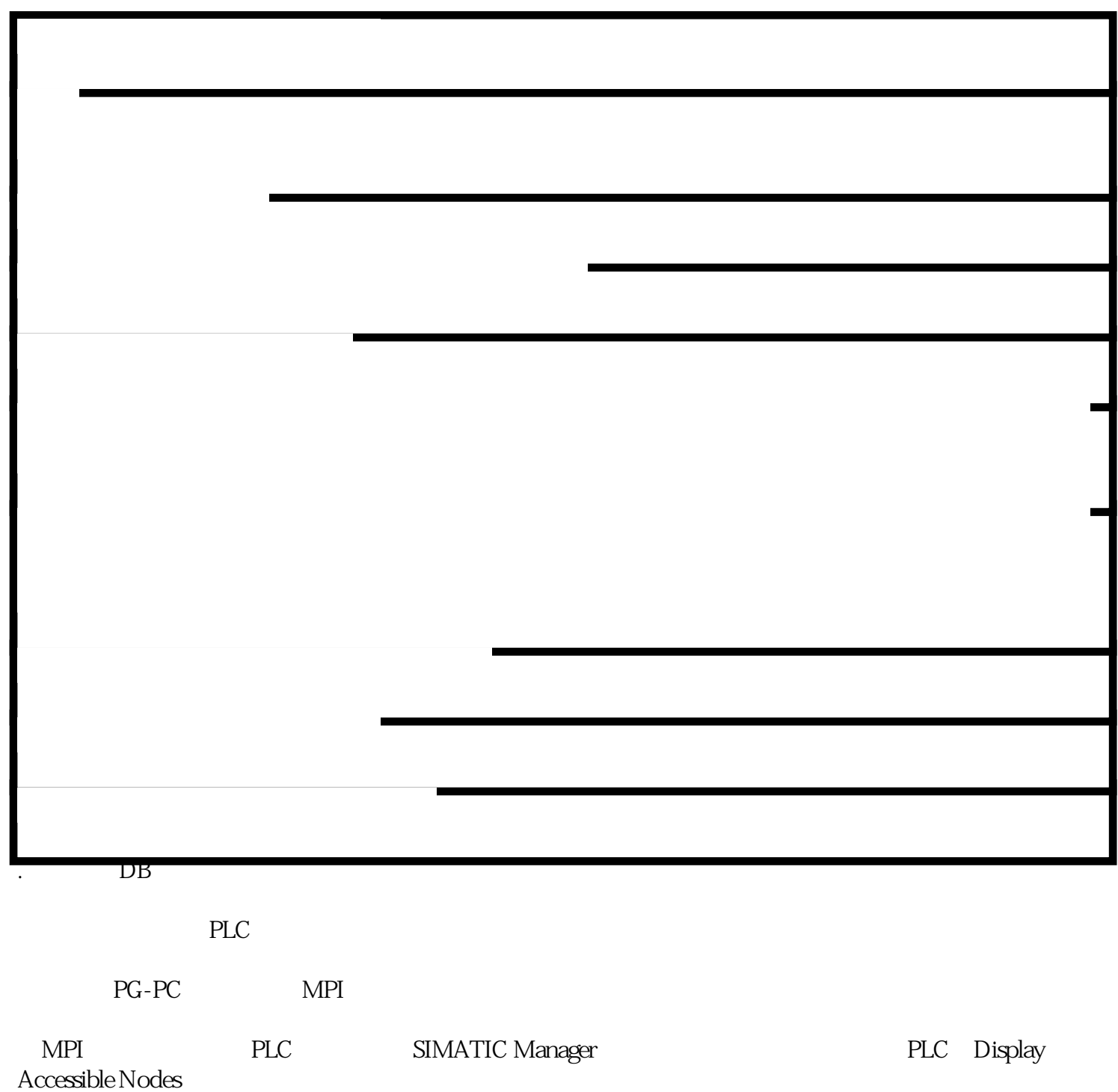

Accessible Nodes→MPI =2→Blocks

 $DB$ 

we Address" and DB "Type" example the Address" contract DB "Type"  $\sim$ Monitoring on/off

库"选项卡:

 $\frac{1}{2}$   $\frac{1}{2}$   $\frac{1}{2}$ 

and the extendion of the extendion of the extendion of the extendion of the PLC  $\,$ 

PLC Siemens( ) S7-300/400(MPI),

 $\alpha$  and  $\alpha$  and  $\alpha$ 

" $LF1$ "

 $1$  1 MPI 3, MPI 3, 2015  $\lq\lq$  LF1"

 $\frac{1}{2}$  and  $\frac{1}{2}$  and  $\frac{1}{2}$  a

" "CIFI\_SW\_BREITE1" " " "1#  $\frac{d\mathbf{r}}{d\mathbf{r}}$  :  $\frac{d\mathbf{r}}{d\mathbf{r}}$  :  $\frac{d\mathbf{r}}{d\mathbf{r}}$  :  $\frac{d\mathbf{r}}{d\mathbf{r}}$  :  $\frac{d\mathbf{r}}{d\mathbf{r}}$  :  $\frac{d\mathbf{r}}{d\mathbf{r}}$  :  $\frac{d\mathbf{r}}{d\mathbf{r}}$  :  $\frac{d\mathbf{r}}{d\mathbf{r}}$  :  $\frac{d\mathbf{r}}{d\mathbf{r}}$  :  $\frac{d\mathbf{r}}{d\$ 

地址中写入"2",DB数据块号为"10",数据格式为"SS(16位有符号整型,-32768-32767)",然后

" $LF1"$